## Chapter 4.3 Real-time Game Physics

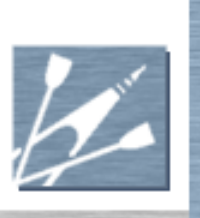

### **Outline**

- **Introduction** 
	- **Motivation for including physics in games**
	- **Practical development team decisions**
- **Particle Physics** 
	- **Particle Kinematics**
	- **Closed-form Equations of Motion**
- Numerical Simulation
	- Finite Difference Methods
	- **Explicit Euler Integration**
	- **Verlet Integration**
- **Brief Overview of Generalized Rigid Bodies**
- **Brief Overview of Collision Response**
- Final Comments

#### Real-time Game Physics

**Introduction** 

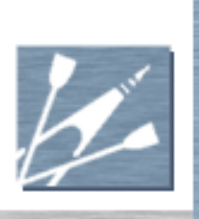

# Why Physics?

#### The Human Experience

- **Real-world motions are physically-based**
- **Physics can make simulated game worlds appear** more natural
- **Makes sense to strive for physically-realistic** motion for some types of games
- Emergent Behavior
	- **Physics simulation can enable a richer gaming** experience

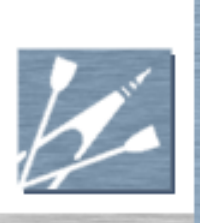

# Why Physics?

- Developer/Publisher Cost Savings
	- Classic approaches to creating realistic motion:
		- Artist-created keyframe animations
		- Motion capture
		- Both are labor intensive and expensive
	- **Physics simulation:** 
		- Motion generated by algorithm
		- Theoretically requires only minimal artist input
		- Potential to substantially reduce content development cost

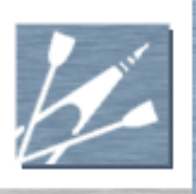

- Physics in Digital Content Creation Software:
	- **Many DCC modeling tools provide physics**
	- Export physics-engine-generated animation as keyframe data
	- **Enables incorporation of physics into game** engines that do not support real-time physics
	- Straightforward update of existing asset creation pipelines
	- Does not provide player with the same emergentbehavior-rich game experience
	- Does not provide full cost savings to developer/publisher

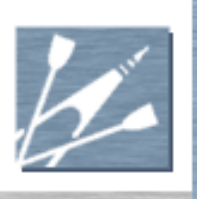

#### Real-time Physics in Game at Runtime:

- Enables the emergent behavior that provides player a richer game experience
- Potential to provide full cost savings to developer/publisher
- May require significant upgrade of game engine
- May require significant update of asset creation pipelines
- **May require special training for modelers,** animators, and level designers
- **Licensing an existing engine may significantly** increase third party middleware costs

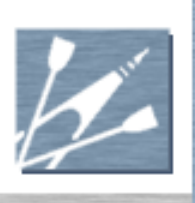

- License vs. Build Physics Engine:
	- **License middleware physics engine** 
		- Complete solution from day 1
		- Proven, robust code base (in theory)
		- Most offer some integration with DCC tools
		- Features are always a tradeoff

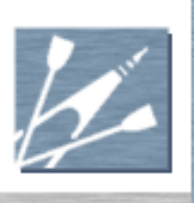

- License vs. Build Physics Engine:
	- **Build physics engine in-house** 
		- Choose only the features you need
		- Opportunity for more game-specific optimizations
		- Greater opportunity to innovate
		- Cost can be easily be much greater
		- No asset pipeline at start of development

### Real-time Game Physics

#### The Beginning: Particle Physics

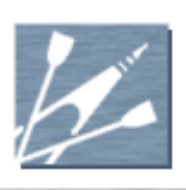

## The Beginning: Particle **Physics**

- What is a Particle?
	- A sphere of finite radius with a perfectly smooth, frictionless surface
	- **Experiences no rotational motion**
- **Particle Kinematics** 
	- **Defines the basic properties of particle motion**
	- **Position, Velocity, Acceleration**

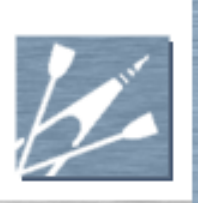

# Particle Kinematics - Position

#### Location of Particle in World Space

SI Units: meters (m)

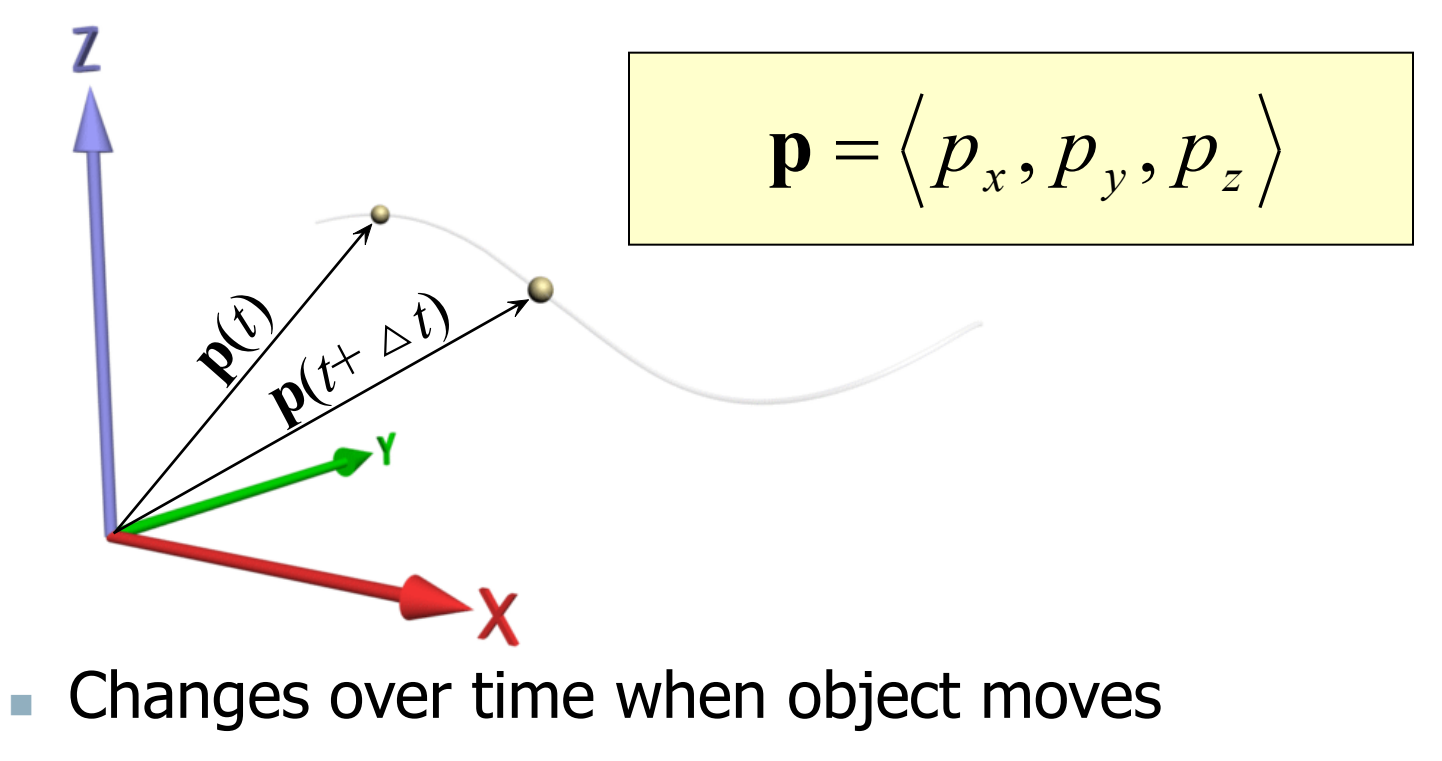

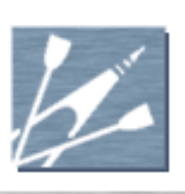

# Particle Kinematics - Velocity and Acceleration

- Velocity (SI units: m/s)
	- **First time derivative of position:**

$$
\mathbf{V}(t) = \lim_{\Delta t \to 0} \frac{\mathbf{p}(t + \Delta t) - \mathbf{p}(t)}{\Delta t} = \frac{d}{dt} \mathbf{p}(t)
$$

- Acceleration (SI units:  $m/s<sup>2</sup>$ )
	- **First time derivative of velocity**
	- Second time derivative of position

$$
\mathbf{a}(t) = \frac{d}{dt}\mathbf{V}(t) = \frac{d^2}{dt^2}\mathbf{p}(t)
$$

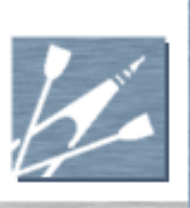

# Newton's 2nd Law of Motion

- Paraphrased "An object's change in velocity is proportional to an applied force"
- **The Classic Equation:**

$$
\mathbf{F}(t) = m\mathbf{a}(t)
$$

- $m =$  mass (SI units: kilograms, kg)
- $\textbf{F}(t)$  = force (SI units: Newtons)

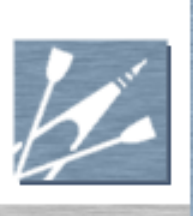

# What is Physics Simulation?

The Cycle of Motion:

- Force,  $F(t)$ , causes acceleration
- Acceleration,  $a(t)$ , causes a change in velocity
- $\blacksquare$  Velocity,  $V(t)$  causes a change in position
- Physics Simulation:
	- Solving variations of the above equations over time to emulate the cycle of motion

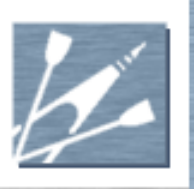

# Example: 3D Projectile Motion

- Constant Force
	- **Weight of the projectile,**  $W = mg$
	- **g** is constant acceleration due to gravity
- **Closed-form Projectile Equations of Motion:**

$$
\mathbf{V}(t) = \mathbf{V}_{init} + \mathbf{g}(t - t_{init})
$$
\n
$$
\mathbf{p}(t) = \mathbf{p}_{init} + \mathbf{V}_{init}(t - t_{init}) + \frac{1}{2}\mathbf{g}(t - t_{init})^2
$$
\nThese closed-form equations are valid, and exact\*, for any time, *t*, in seconds, greater equal to *t*<sub>init</sub>

These closed-form equations are valid, and exact\*, for any time, *t*, in seconds, greater than or equal to *t*

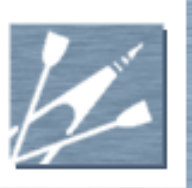

# Example: 3D Projectile Motion

#### Initial Value Problem

- Simulation begins at time *t init*
- The initial velocity, **V***init* and position, **p***init*, at time *t init*, are known
- Solve for later values at any future time, *t*, based on these initial values

#### ■ On Earth:

If we choose positive  $Z$  to be straight up (away from center of Earth),  $g_{Earth} = 9.81$  m/s<sup>2</sup>:

$$
\mathbf{g}_{\text{Earth}} = -g_{\text{Earth}} \hat{k} = (0.0, 0.0, -9.81) \text{ m/s}^2
$$

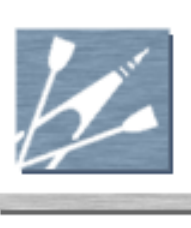

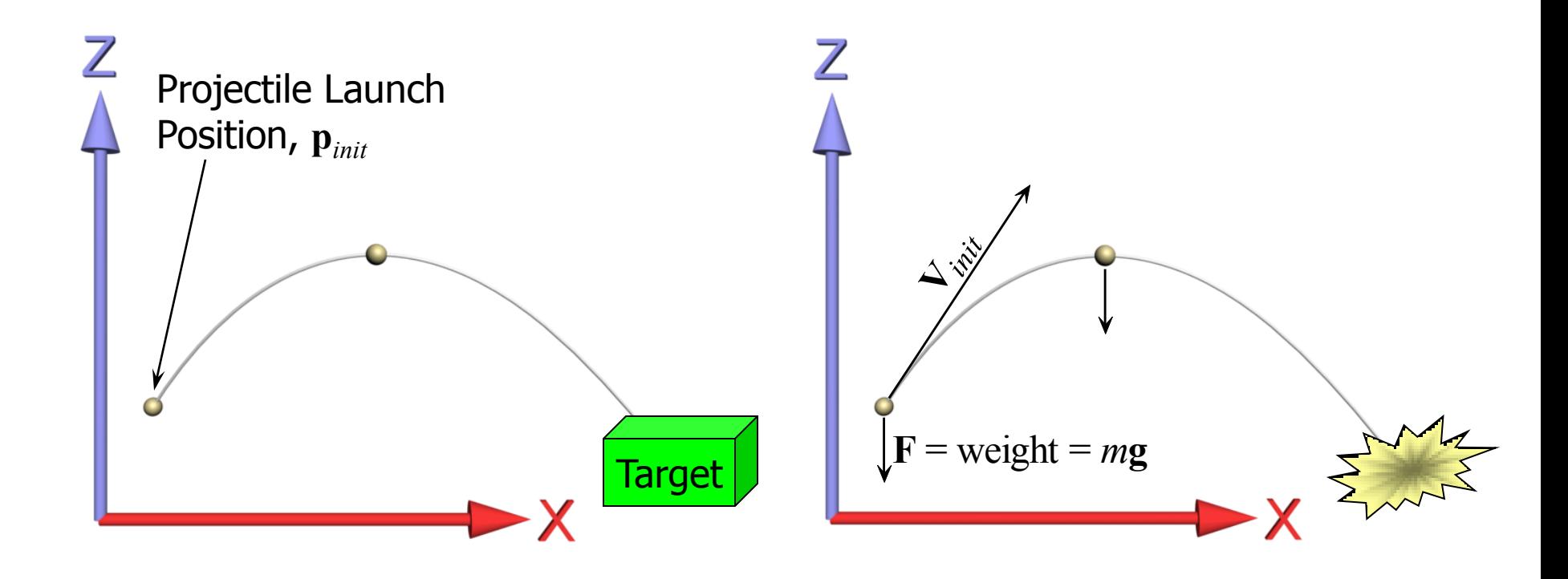

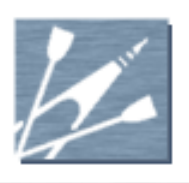

Choose **V***init* to Hit a Stationary Target

- **p***target* is the stationary target location
- We would like to choose the initial velocity, **V***init*, required to hit the target at some future time, *thit*.
- Here is our equation of motion at time  $t_{hit}$ :

$$
\mathbf{p}_{\text{target}} = \mathbf{p}_{\text{init}} + \mathbf{V}_{\text{init}} \left( t_{\text{hit}} - t_{\text{init}} \right) + \frac{1}{2} \mathbf{g} \left( t_{\text{hit}} - t_{\text{init}} \right)^2
$$

- Solution in general is a bit tedious to derive...
- Infinite number of solutions!
- **Hint: Specify the magnitude of**  $V_{init}$ **, solve for its** direction

Choose Scalar launch speed, *Vinit*, and Let:

 $\mathbf{V}_{\textit{init}} = \left\langle V_{\textit{init}} \, \cos \theta \cos \phi, V_{\textit{init}} \, \sin \theta \cos \phi, V_{\textit{init}} \, \sin \phi \right\rangle$ 

#### Where:

$$
\cos \theta = \frac{p_{\text{target,x}} - p_{\text{init,x}}}{\sqrt{\left(p_{\text{target,x}} - p_{\text{init,x}}\right)^2 - \left(p_{\text{target,y}} - p_{\text{init,y}}\right)^2}} \; ; \; \sin \theta = \frac{p_{\text{target,y}} - p_{\text{init,y}}}{\sqrt{\left(p_{\text{target,x}} - p_{\text{init,x}}\right)^2 - \left(p_{\text{target,y}} - p_{\text{init,y}}\right)^2}}
$$
\n
$$
A \pm \sqrt{A^2 - 2g\left(\frac{A}{V_{\text{init}}}\right)^2 \left(\frac{1}{2}g\left(\frac{A}{V_{\text{init}}}\right)^2 + p_{\text{target,z}} - p_{\text{init,z}}\right)} \left(\frac{V_{\text{init}}}{A}\right)^2}
$$
\n
$$
A = \frac{\left(p_{\text{target,y}} + p_{\text{target,x}}\right) - \left(p_{\text{init,y}} + p_{\text{init,x}}\right)}{\left(\cos \theta + \sin \theta\right)}
$$
\n
$$
0
$$

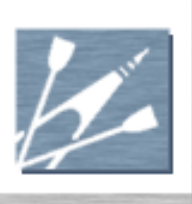

If Radicand in  $tan \phi$  Equation is Negative: ■ No solution. *V*<sub>init</sub> is too small to hit the target

if 
$$
\left(A^2 - 2g\left(\frac{A}{V_{init}}\right)^2 \left(\frac{1}{2}g\left(\frac{A}{V_{init}}\right)^2 + p_{\text{target},z} - p_{\text{init},z}\right)\right) < 0
$$
, then no solution!

- Otherwise:
	- One solution if radicand  $== 0$
	- If radicand  $> 0$ , TWO possible launch angles,  $\phi$ 
		- Smallest  $\phi$  yields earlier time of arrival,  $t_{hit}$
		- Largest  $\phi$  yields later time of arrival,  $t_{hit}$

# Target Practice – A Few Examples

Value of Radicand of  $tan \phi$  equation: **969.31**  $V_{\text{init}} = 25 \text{ m/s}$ Launch angle  $\phi$ : 19.4 deg or 70.6 deg

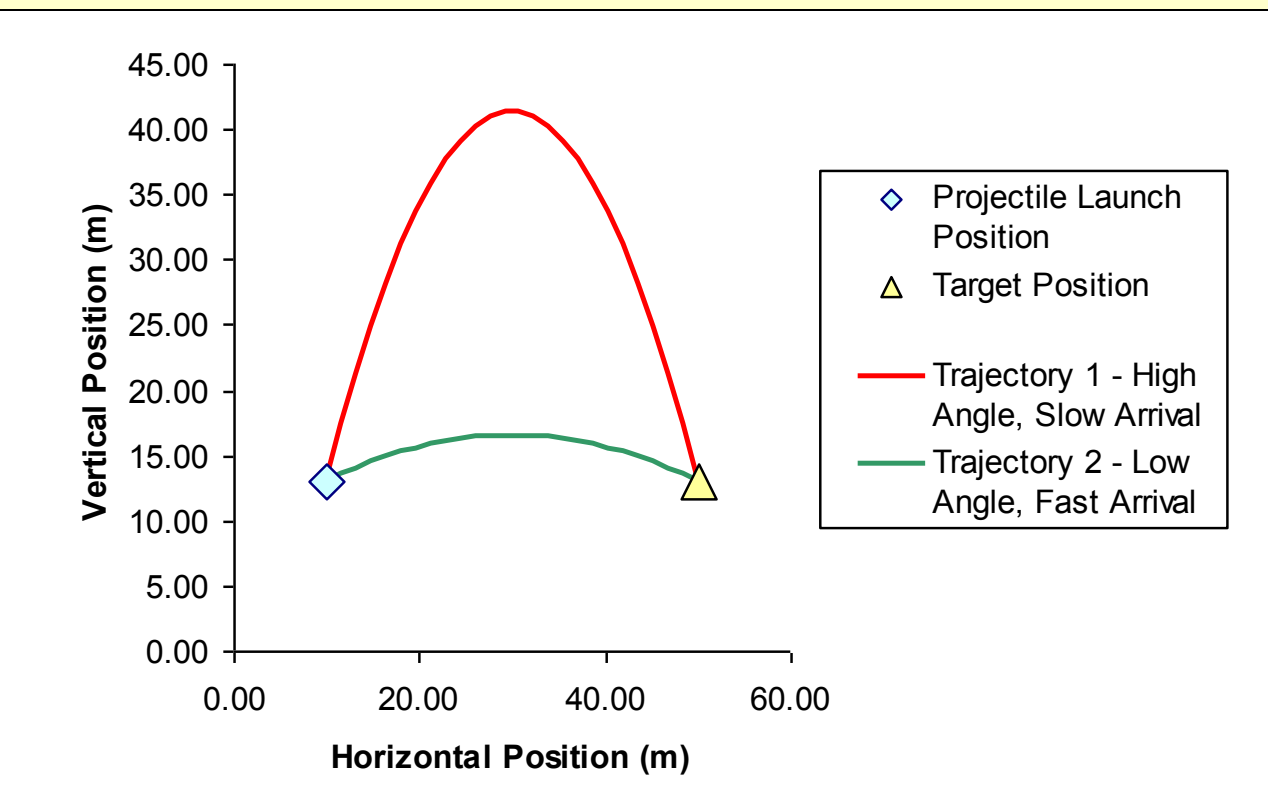

# Target Practice – A Few Examples

**60.2**  $V_{\text{init}} = 20 \text{ m/s}$ Value of Radicand of tan $\phi$  equation: Launch angle  $\phi$ : 39.4 deg or 50.6 deg

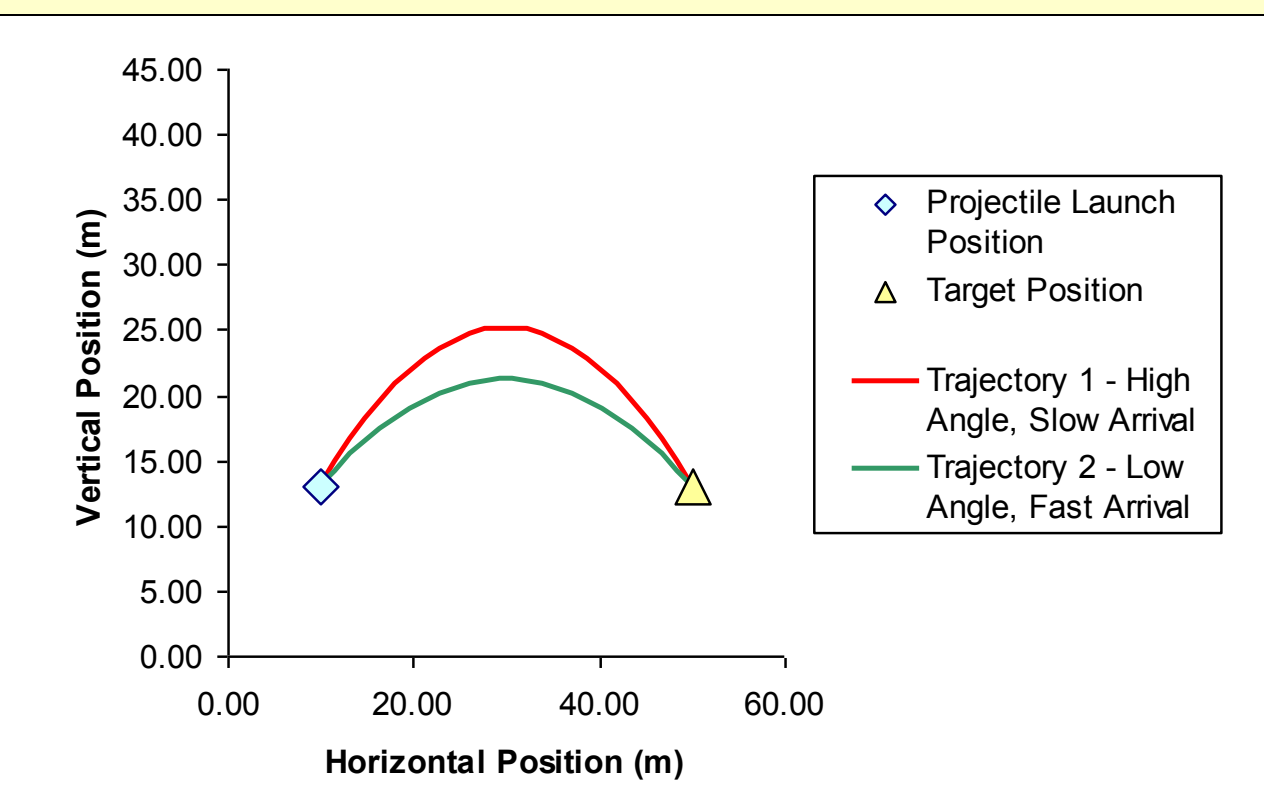

# Target Practice – A Few Examples

**13.2**  $V_{init} = 19.85 \text{ m/s}$ Value of Radicand of  $tan \phi$  equation: Launch angle  $\phi$ : 42.4 deg or 47.6 deg (note convergence)

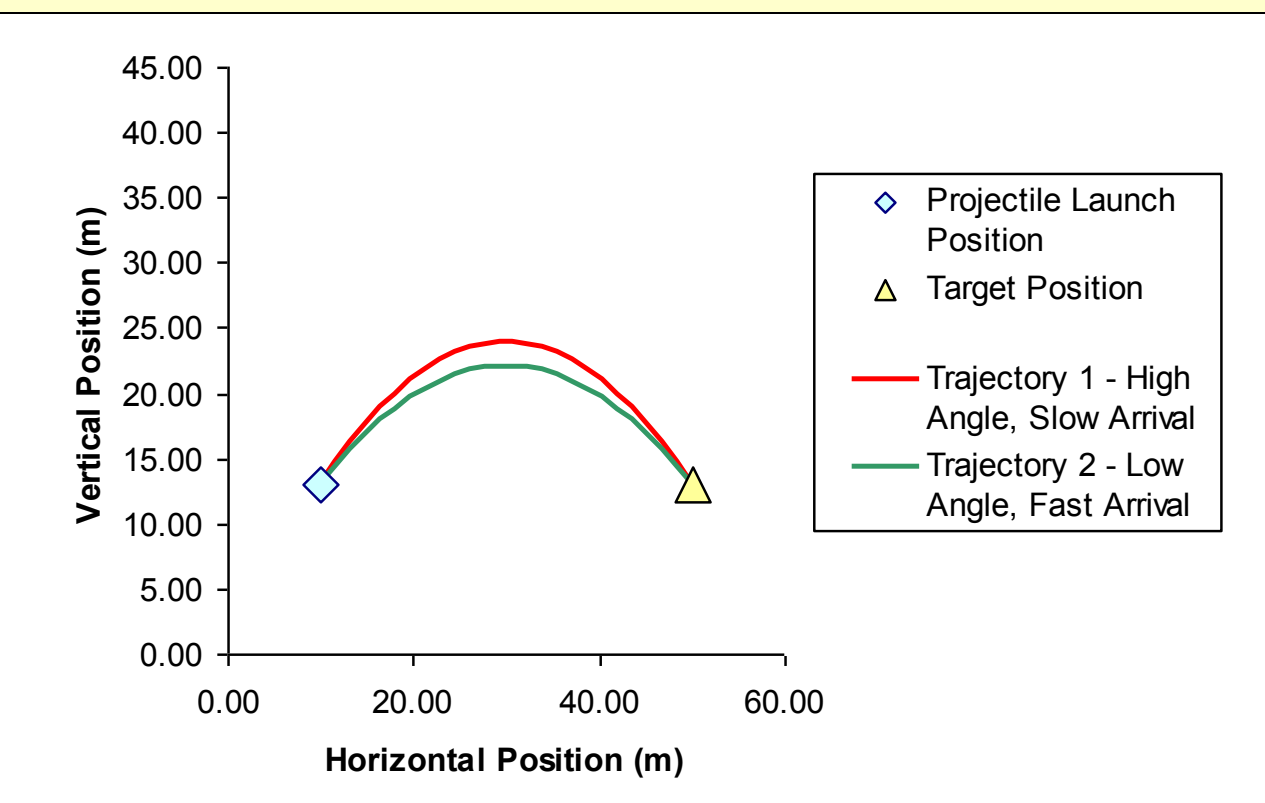

## Target Practice – A Few Examples

**-290.4**  $V_{\text{init}} = 19 \text{ m/s}$ Value of Radicand of tan $\phi$  equation: Launch angle  $\phi$ : No solution!  $V_{init}$  too small to reach target!

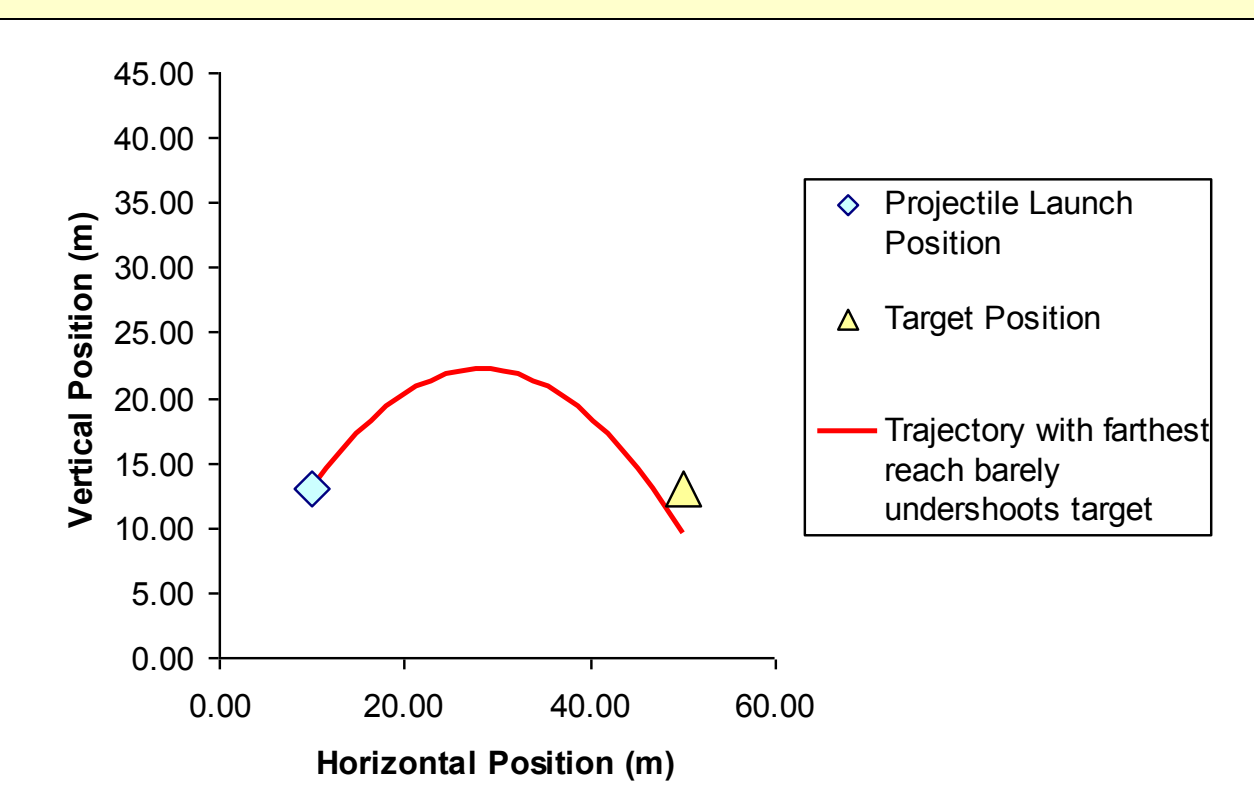

## Target Practice – A Few Examples

**2063**  $V_{\text{init}} = 18 \text{ m/s}$ Value of Radicand of tan $\phi$  equation: Launch angle  $\phi$ : -6.38 deg or 60.4 deg

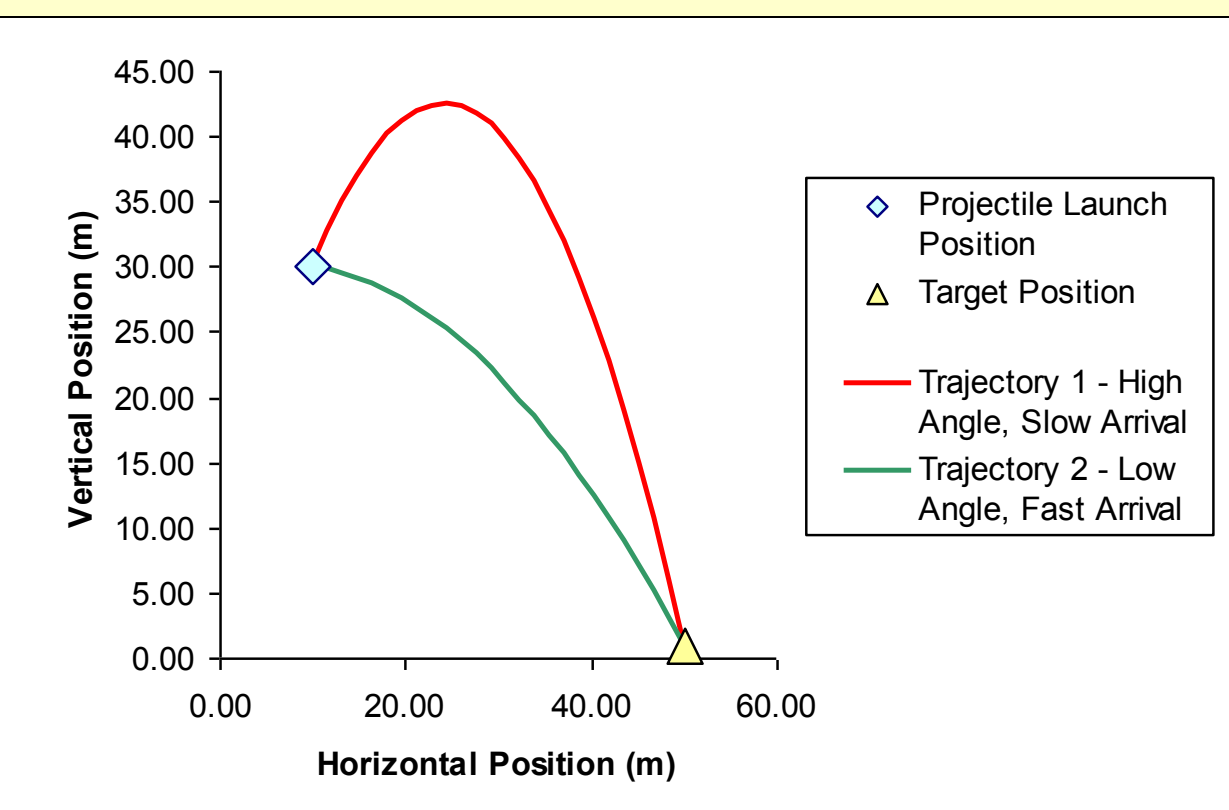

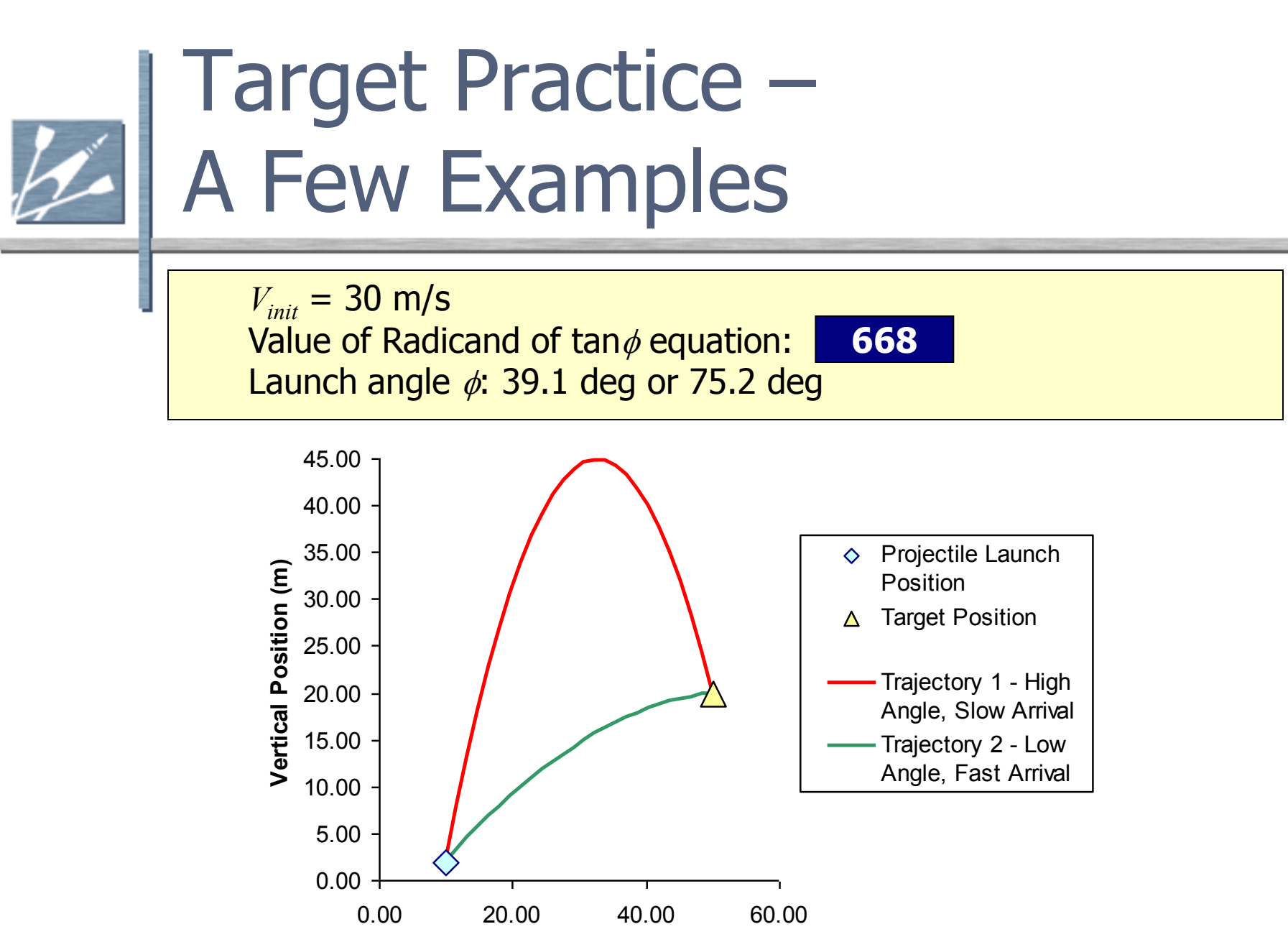

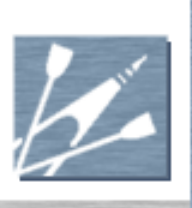

# Stop Here

### Real-time Game Physics

#### Practical Implementation: Numerical Simulation

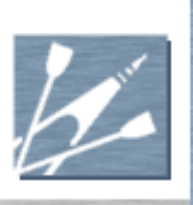

# What is Numerical Simulation?

#### Equations Presented Above

- They are "closed-form"
- Valid and exact for constant applied force
- Do not require time-stepping
	- Just determine current game time, *t*, using system timer
		- $e.g., t =  $QueryPerformanceCounter /$$ QueryPerformanceFrequency or equivalent on Microsoft<sup>®</sup> Windows® platforms
	- $\blacksquare$  Plug *t* and  $t_{\mathit{init}}$  into the equations
	- Equations produce identical, repeatable, stable results, for any time, *t*, regardless of CPU speed and frame rate

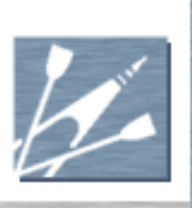

# What is Numerical Simulation?

- The above sounds perfect
- Why not use those equations always?
	- Constant forces aren't very interesting
		- Simple projectiles only
	- Closed-form solutions rarely exist for interesting (nonconstant) forces
- We need a way to deal when there is no closed-form solution…

**Numerical Simulation** represents a series of techniques for incrementally solving the equations of motion when forces applied to an object are not constant, or when otherwise there is no closed-form solution

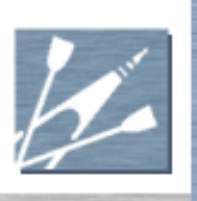

# Finite Difference Methods

- What are They?
	- The most common family of numerical techniques for rigid-body dynamics simulation
	- Incremental "solution" to equations of motion
	- **Derived using truncated Taylor Series expansions**
	- See text for a more detailed introduction
- "Numerical Integrator"
	- This is what we generically call a finite difference equation that generates a "solution" over time

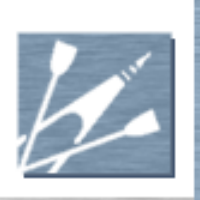

# Finite Difference Methods

#### The **Explicit Euler** Integrator:

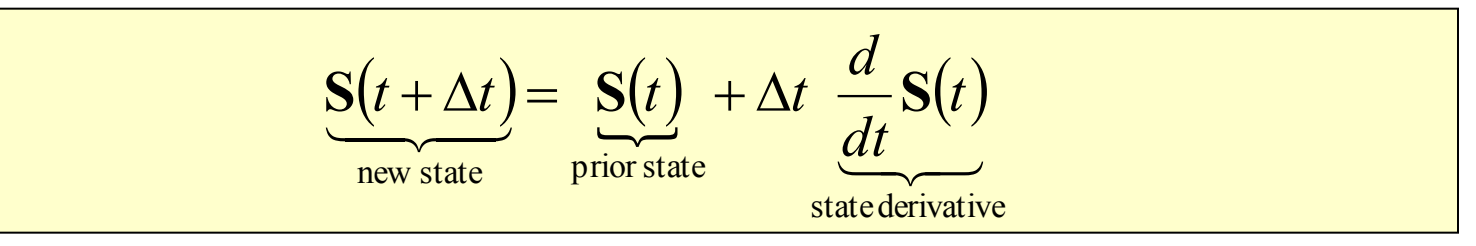

- Properties of object are stored in a state vector, **S**
- Use the above integrator equation to incrementally update **S** over time as game progresses
- Must keep track of prior value of **S** in order to compute the new
- For Explicit Euler, one choice of state and state derivative for particle:

$$
S = \langle mV, p \rangle \qquad dS/dt = \langle F, V \rangle
$$

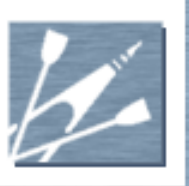

# Explicit Euler Integration

 $V_{\text{init}} = 30 \text{ m/s}$ Launch angle,  $\phi$ : 75.2 deg (slow arrival) Launch angle,  $\theta$ : 0 deg (motion in world xz plane) Mass of projectile, *m*: 2.5 kg Target at  $<$ 50, 0, 20 $>$  meters

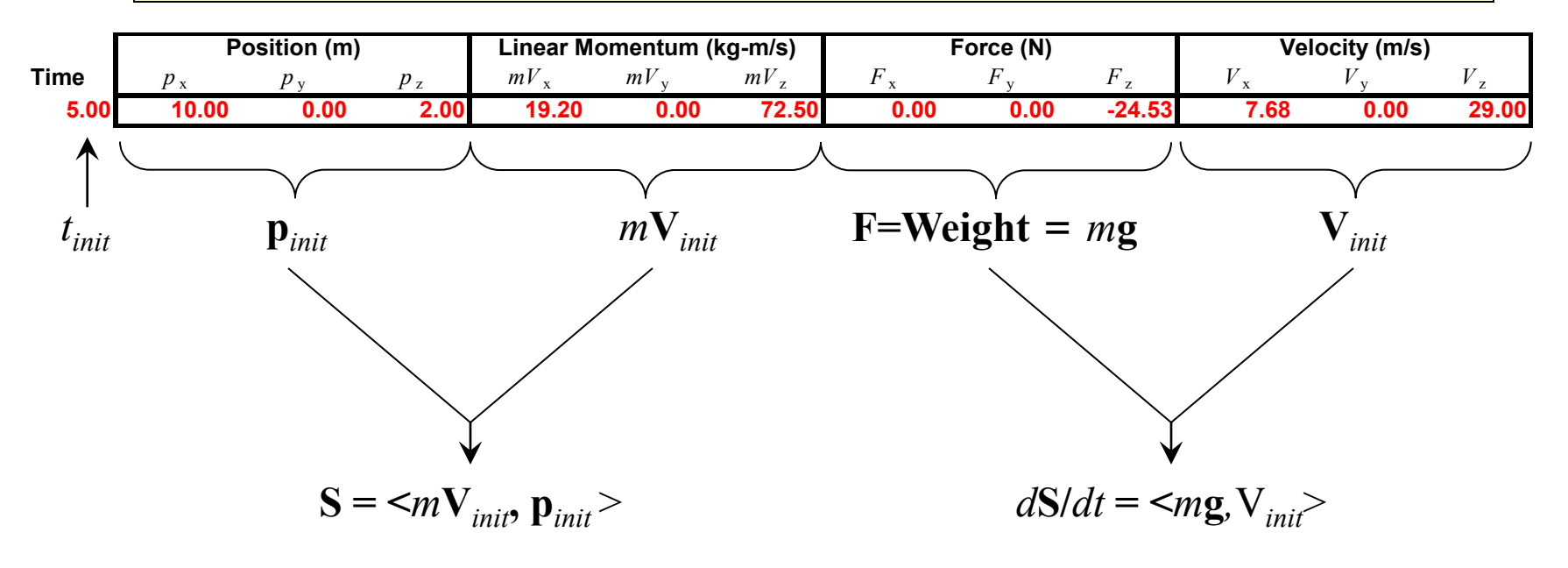

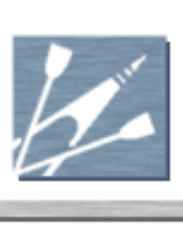

## Explicit Euler Integration

$$
\mathbf{S}(t + \Delta t) = \mathbf{S}(t) + \Delta t \frac{d}{dt} \mathbf{S}(t) = \begin{bmatrix} 19.2 \\ 0.0 \\ 72.5 \\ 10.0 \\ 2.0 \end{bmatrix} + \Delta t \begin{bmatrix} 0.0 \\ 0.0 \\ -24.53 \\ 7.68 \\ 29.0 \end{bmatrix} = \begin{bmatrix} 19.2025 \\ 67.5951 \\ 11.5362 \\ 0.0 \\ 0.0 \end{bmatrix} = \begin{bmatrix} 19.2025 \\ 0.0 \\ 11.5362 \\ 0.0 \\ 0.0 \end{bmatrix} = \begin{bmatrix} 19.2025 \\ 72.0476 \\ 10.7681 \\ 0.0 \end{bmatrix} = \begin{bmatrix} 19.2025 \\ 72.2549 \\ 10.0768 \\ 0.0 \end{bmatrix}
$$

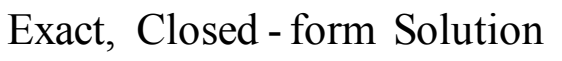

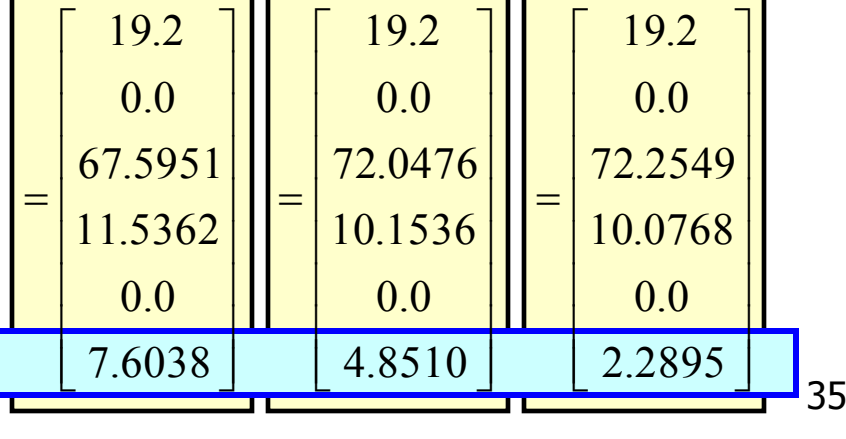

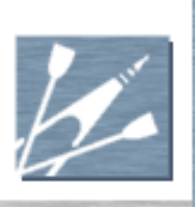

# A Tangent: Truncation Error

- The previous slide highlights values in the numerical solution that are different from the exact, closed-form solution
- **This difference between the exact solution and the numerical** solution is primarily **truncation error**
- **Truncation error is equal and opposite to the value of terms that** were removed from the Taylor Series expansion to produce the finite difference equation
- **Truncation error, left unchecked, can accumulate to cause simulation to become unstable**
	- **This ultimately produces floating point overflow**
	- **Unstable simulations behave unpredictably**

# A Tangent: Truncation Error

#### Controlling Truncation Error

- Under certain circumstances, truncation error can become zero,  $e.g.,$  the finite difference equation produces the exact, correct result
	- For example, when zero force is applied
- **More often in practice, truncation error is nonzero**
- **Approaches to control truncation error:** 
	- Reduce time step,  $\Delta t$
	- Select a different numerical integrator
- See text for more background information and references

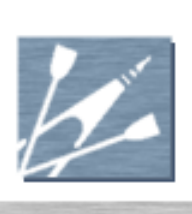

# Explicit Euler Integration – Truncation Error

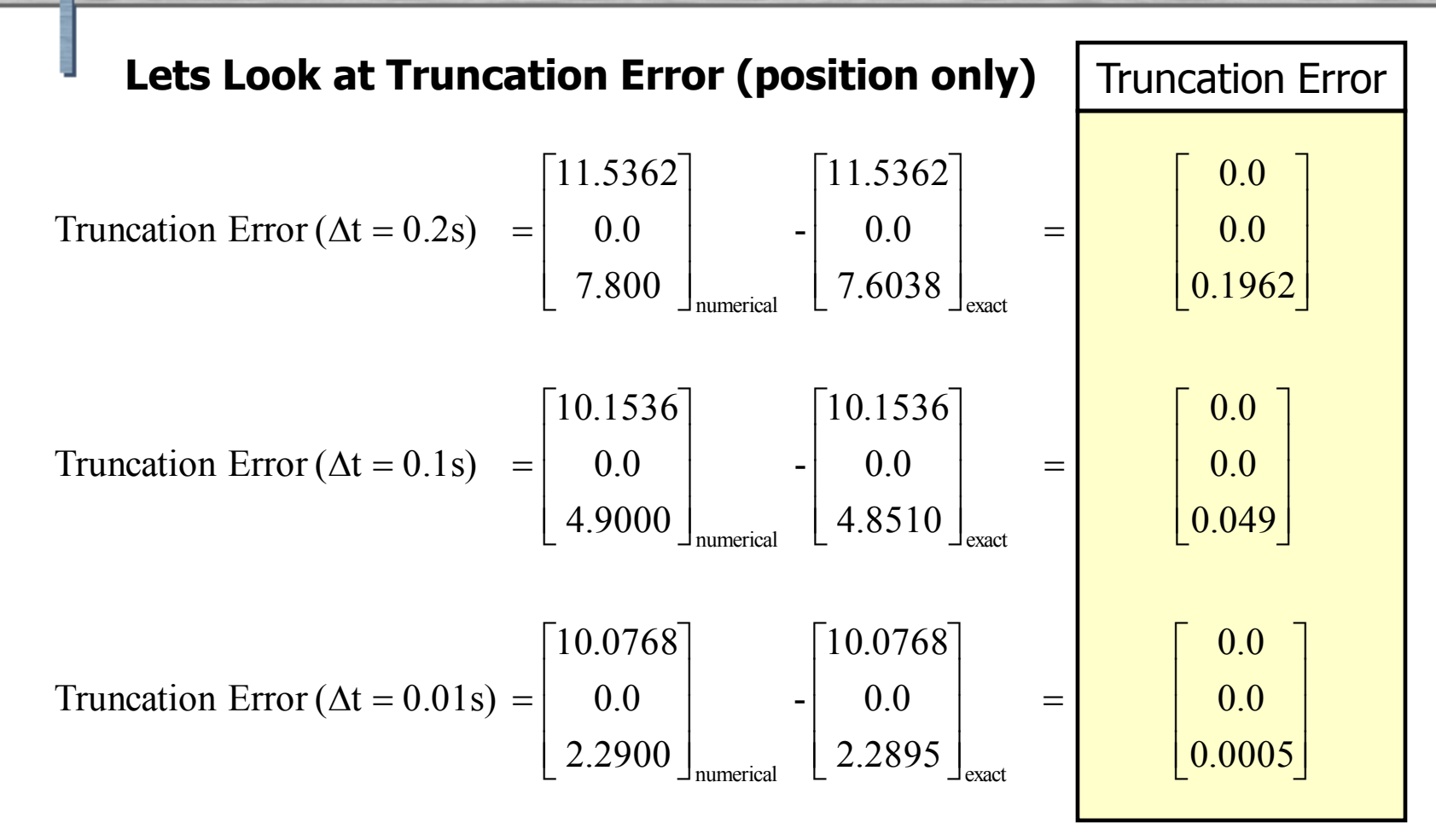

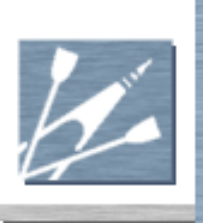

## Explicit Euler Integration – Truncation Error

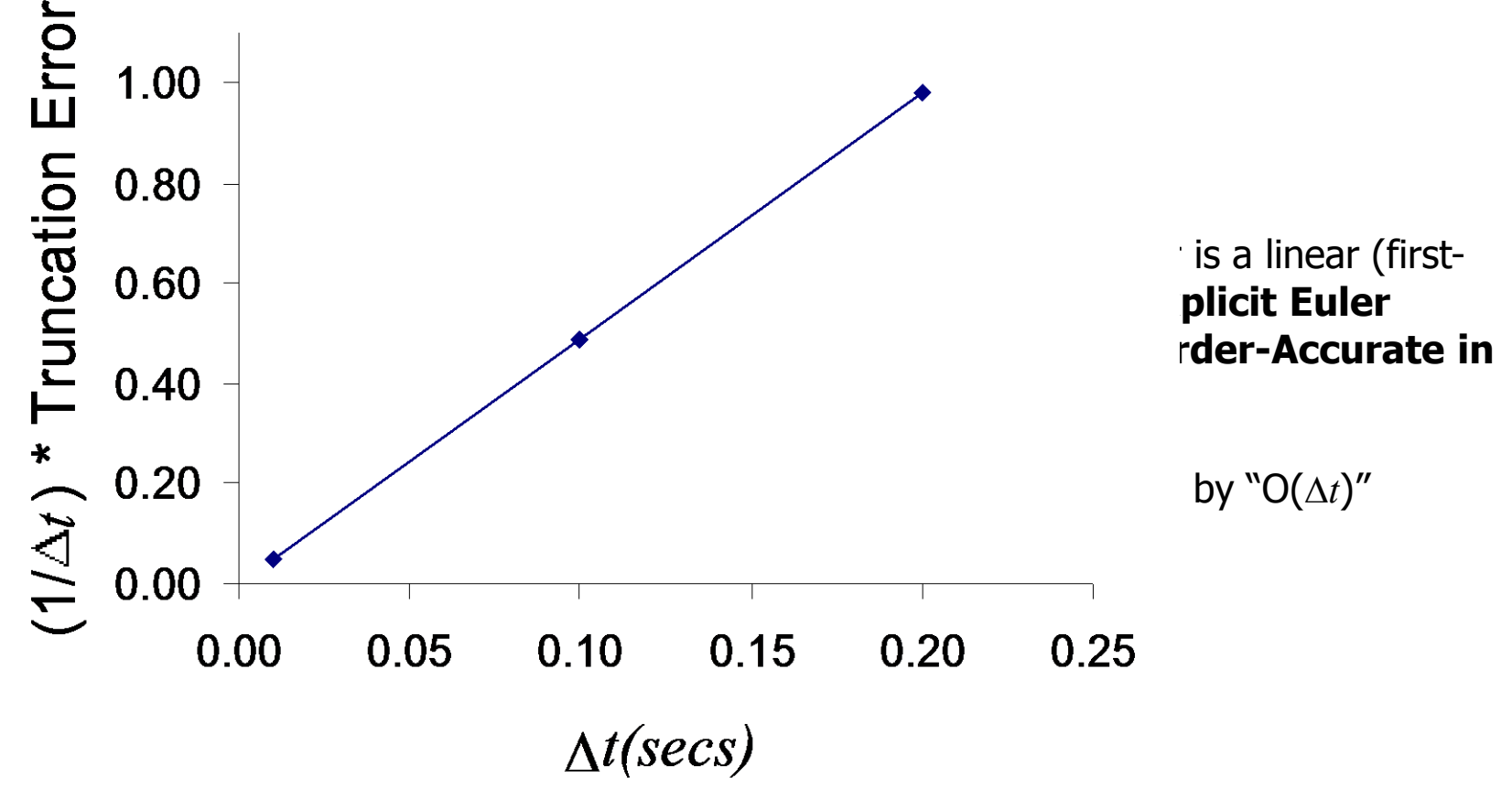

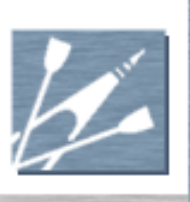

## Explicit Euler Integration - Computing Solution Over Time

 The solution proceeds step-by-step, each time integrating from the prior state

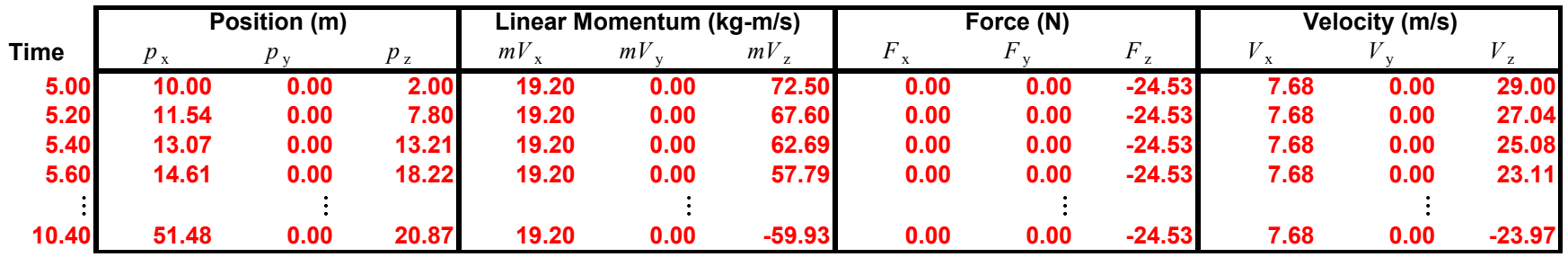

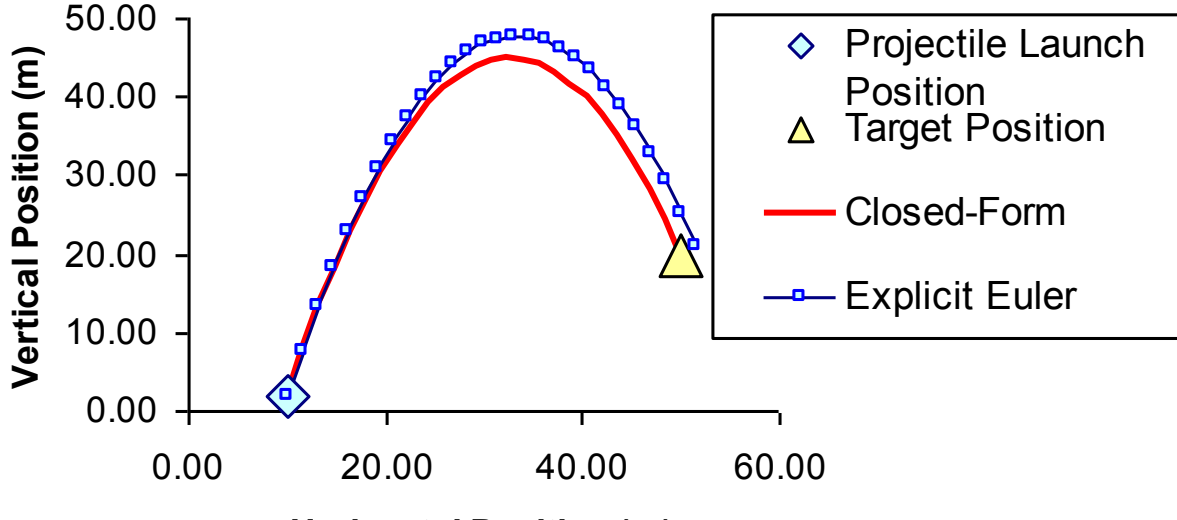

**Horizontal Position (m)**

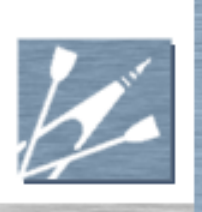

# Finite Difference Methods

#### The **Verlet** Integrator:

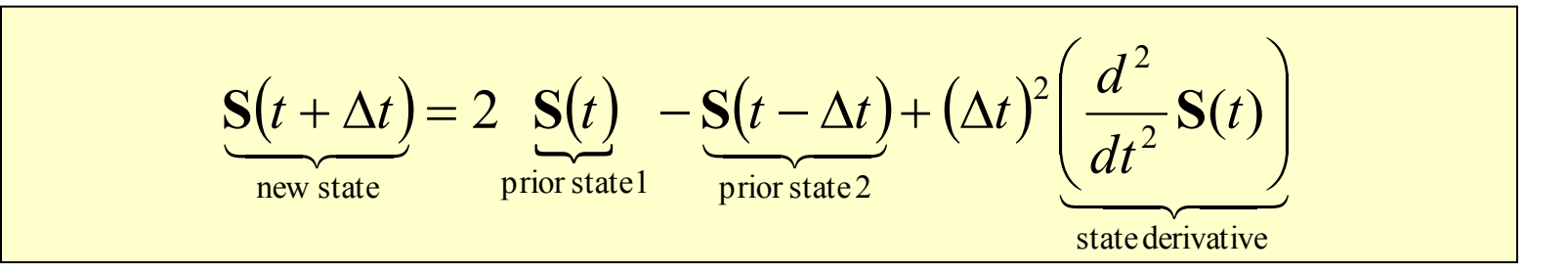

- **Must store state at two prior time steps,**  $S(t)$  **and**  $S(t-\Delta t)$
- Uses second derivative of state instead of the first
- **U** Valid for constant time step only (as shown above)
- For Verlet, choice of state and state derivative for a particle:

$$
\mathbf{S} = \langle \mathbf{p} \rangle \qquad \qquad d^2 \mathbf{S} / dt^2 = \langle \mathbf{F} / m \rangle = \langle \mathbf{a} \rangle
$$

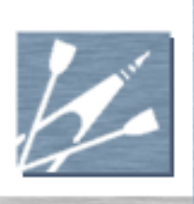

# Verlet Integration

- Since Verlet requires two prior values of state,  $S(t)$  and  $S(t-\Delta t)$ , you must use some method other than Verlet to produce the first numerical state after start of simulation,  $S(t_{init} + \Delta t)$
- Solution: Use explicit Euler integration to produce  $S(t_{init} + \Delta t)$ , then Verlet for all subsequent time steps

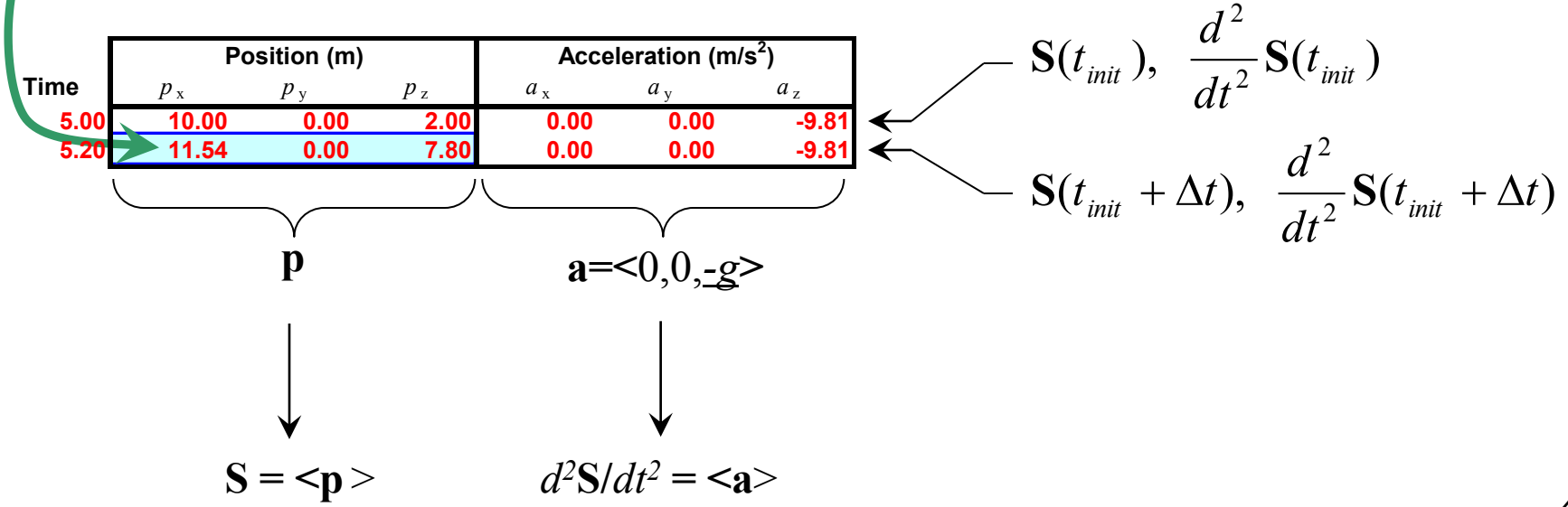

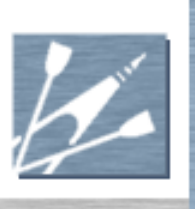

# Verlet Integration

 The solution proceeds step-by-step, each time integrating from the prior two states

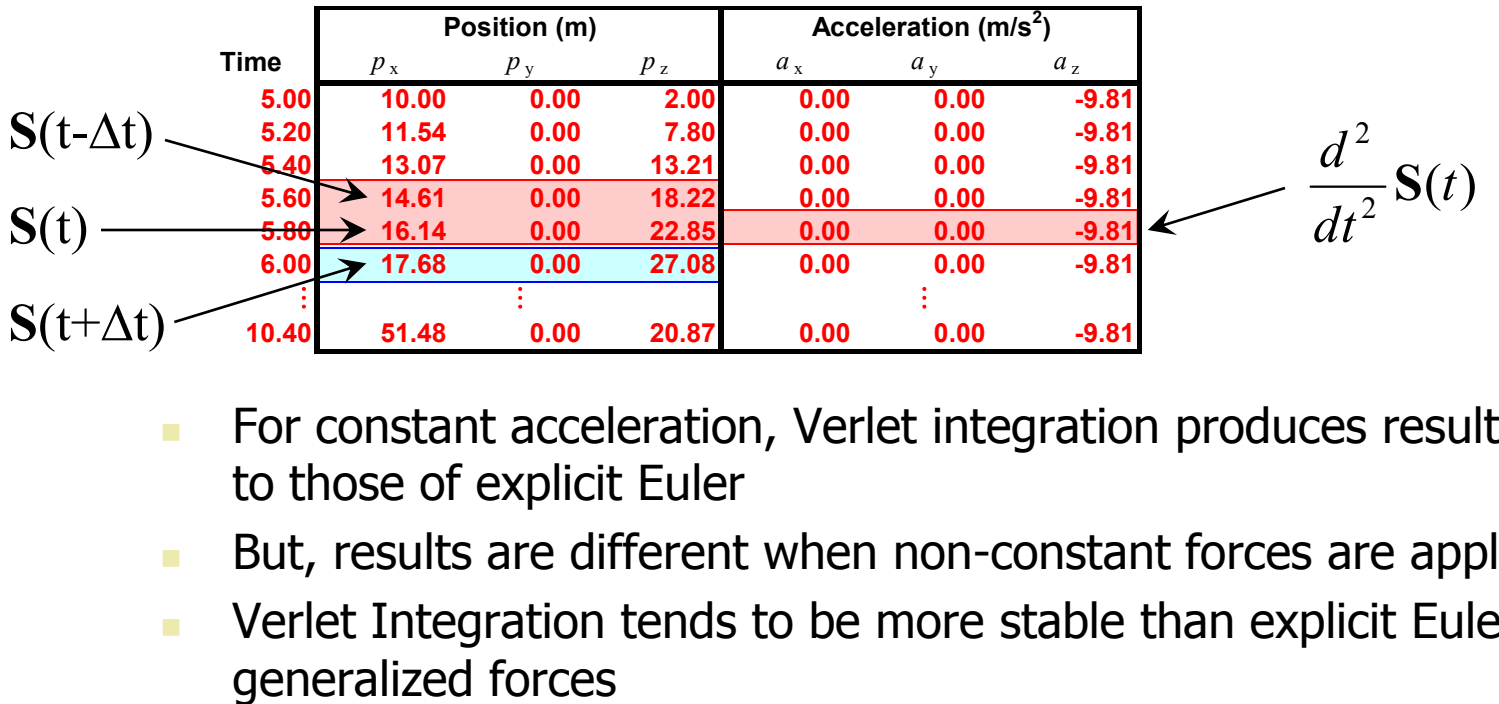

- For constant acceleration, Verlet integration produces results *identical* to those of explicit Euler
- **But, results are different when non-constant forces are applied**
- **Verlet Integration tends to be more stable than explicit Euler for**

#### Real-time Game Physics

#### Generalized Rigid Bodies

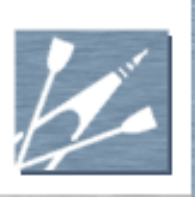

# Generalized Rigid Bodies

#### Key Differences from Particles

- Not necessarily spherical in shape
- Position, **p**, represents object's center-of-mass location
- **Surface may not be perfectly smooth** 
	- Friction forces may be present
- **Experience rotational motion in addition to translational** (position only) motion

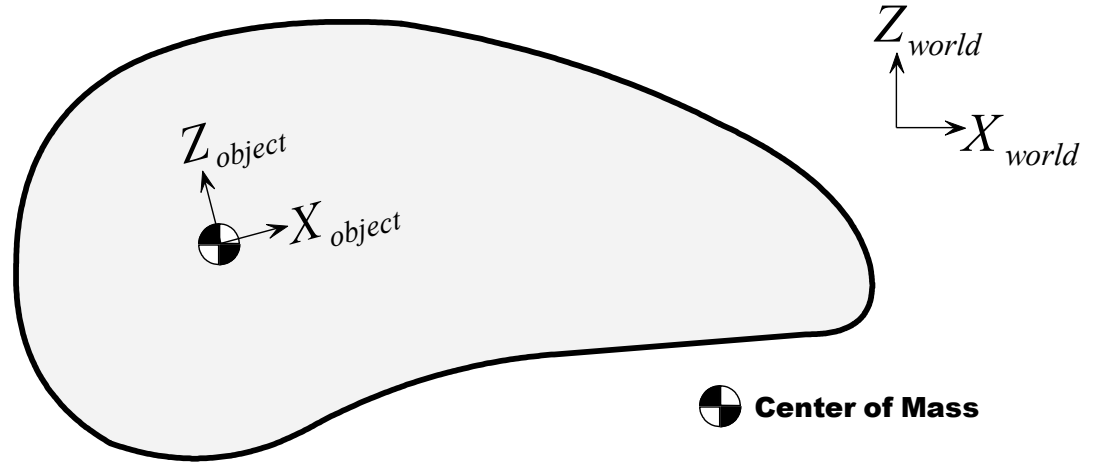

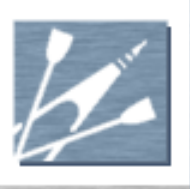

# Generalized Rigid Bodies – **Simulation**

- Angular Kinematics
	- Orientation, 3x3 matrix **R** or quaternion, *q*
	- Angular velocity,  $\omega$
	- As with translational/particle kinematics, all properties are measured in world coordinates
- Additional Object Properties
	- Inertia tensor, **J**
	- Center-of-mass
- Additional State Properties for Simulation
	- Orientation
	- Angular momentum, **L**=**J**w
	- Corresponding state derivatives

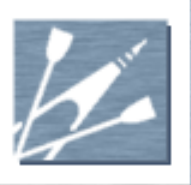

# Generalized Rigid Bodies - Simulation

- **Torque** 
	- **Analogous to a force**
	- Causes rotational acceleration
		- Cause a change in angular momentum
	- Torque is the result of a force (friction, collision response, spring, damper, etc.)

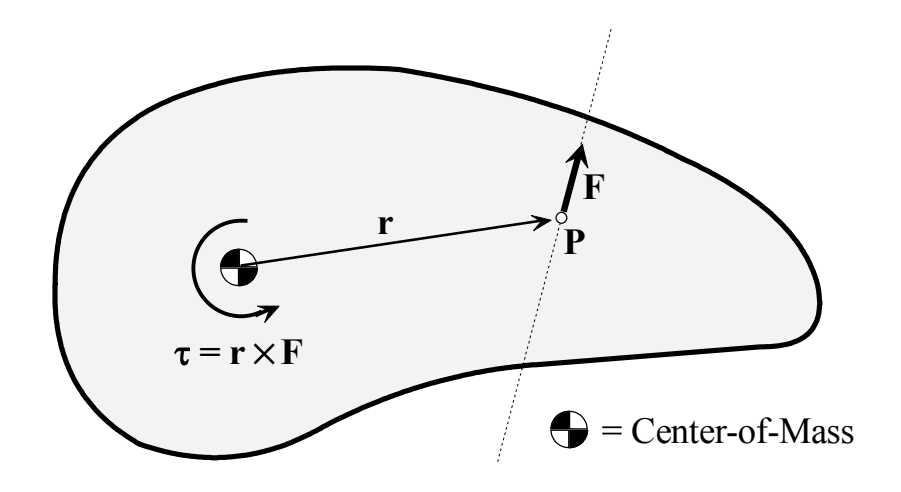

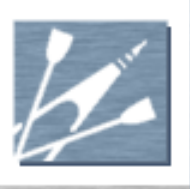

# Generalized Rigid Bodies – Numerical Simulation

- Using Finite Difference Integrators
	- Translational components of state  $\langle mV, p \rangle$  are the same
	- **S** and *d***S**/*dt* are expanded to include angular momentum and orientation, and their derivatives
	- Be careful about coordinate system representation for **J**, **R**, etc.
	- **D** Otherwise, integration step is identical to the translation only case
- **Additional Post-integration Steps** 
	- **Adjust orientation for consistency** 
		- Adjust updated **R** to ensure it is orthogonal
		- Normalize *q*
	- **Update angular velocity,**  $\omega$
	- See text for more details

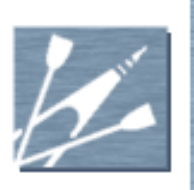

# Collision Response

- Why?
	- **Performed to keep objects from interpenetrating**
	- To ensure behavior similar to real-world objects
- Two Basic Approaches
	- **Approach 1: Instantaneous change of velocity at time of** collision
		- Benefits:
			- Visually the objects never interpenetrate
			- Result is generated via closed-form equations, and is perfectly stable
		- Difficulties:
			- Precise detection of time and location of collision can be prohibitively expensive (frame rate killer)
			- Logic to manage state is complex

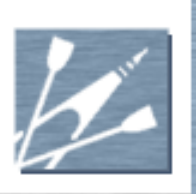

# Collision Response

#### Two Basic Approaches (continued)

- **Approach 2: Gradual change of velocity and position over** time, following collision
	- Benefits
		- Does not require precise detection of time and location of collision
		- **State management is easy**
		- Potential to be more realistic, if meshes are adjusted to deform according to predicted interpenetration
	- **Difficulties** 
		- Object interpenetration is likely, and parameters must be tweaked to manage this
		- Simulation can be subject to numerical instabilities, often requiring the use of implicit finite difference methods

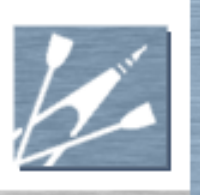

# Final Comments

#### Instantaneous Collision Response

- Classical approach: Impulse-momentum equations
	- See text for full details
- Gradual Collision Response
	- **Classical approach: Penalty force methods** 
		- Resolve interpenetration over the course of a few integration steps
		- Penalty forces can wreak havoc on numerical integration
			- $\blacksquare$  Instabilities galore
		- Implicit finite difference equations can handle it
			- But more difficult to code
	- Geometric approach: Ignore physical response equations
		- Enforce purely geometric constraints once interpenetration has occurred

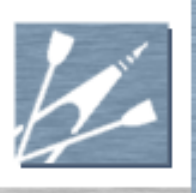

# Fixed Time Step Simulation

- Numerical simulation works best if the simulator uses a fixed time step
	- e.g., choose  $\Delta t = 0.02$  seconds for physics updates of  $1/50$ second
	- $\blacksquare$  Do not change  $\Delta t$  to correspond to frame rate
	- Instead, write an inner loop that allows physics simulation to catch up with frame rate, or wait for frames to catch up with physics before continuing
	- **This is easy to do**
- Read the text for more details and references!

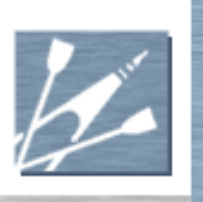

# Final Comments

- Simple Games
	- **Closed-form particle equations may be all you** need
	- **Numerical particle simulation adds flexibility** without much coding effort
	- Collision detection is probably the most difficult part of this
- Generalized Rigid Body Simulation
	- Includes rotational effects and interesting (nonconstant) forces
	- See text for details on how to get started

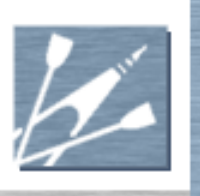

# Final Comments

- Full-Up Simulation
	- The text and this presentation just barely touch the surface
	- **Additional considerations** 
		- Multiple simultaneous collision points
		- Articulating rigid body chains, with joints
		- Friction, rolling friction, friction during collision
		- Mechanically applied forces (motors, etc.)
		- Resting contact/stacking
		- Breakable objects
		- Soft bodies
		- Smoke, clouds, and other gases
		- Water, oil, and other fluids